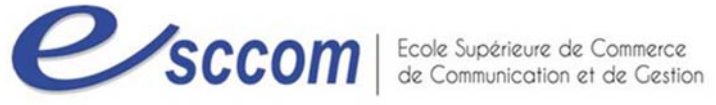

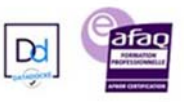

## **« Parcours de Formation Professionnelle – POLE EMPLOI 2023 »**

## **Initiation Bureautique (Pack Office)**

Type de formation : **Professionnalisante** 

Formacode : 15052

## **Dates prévisionnelles : du 22/05/2023 au 20/06/2023**

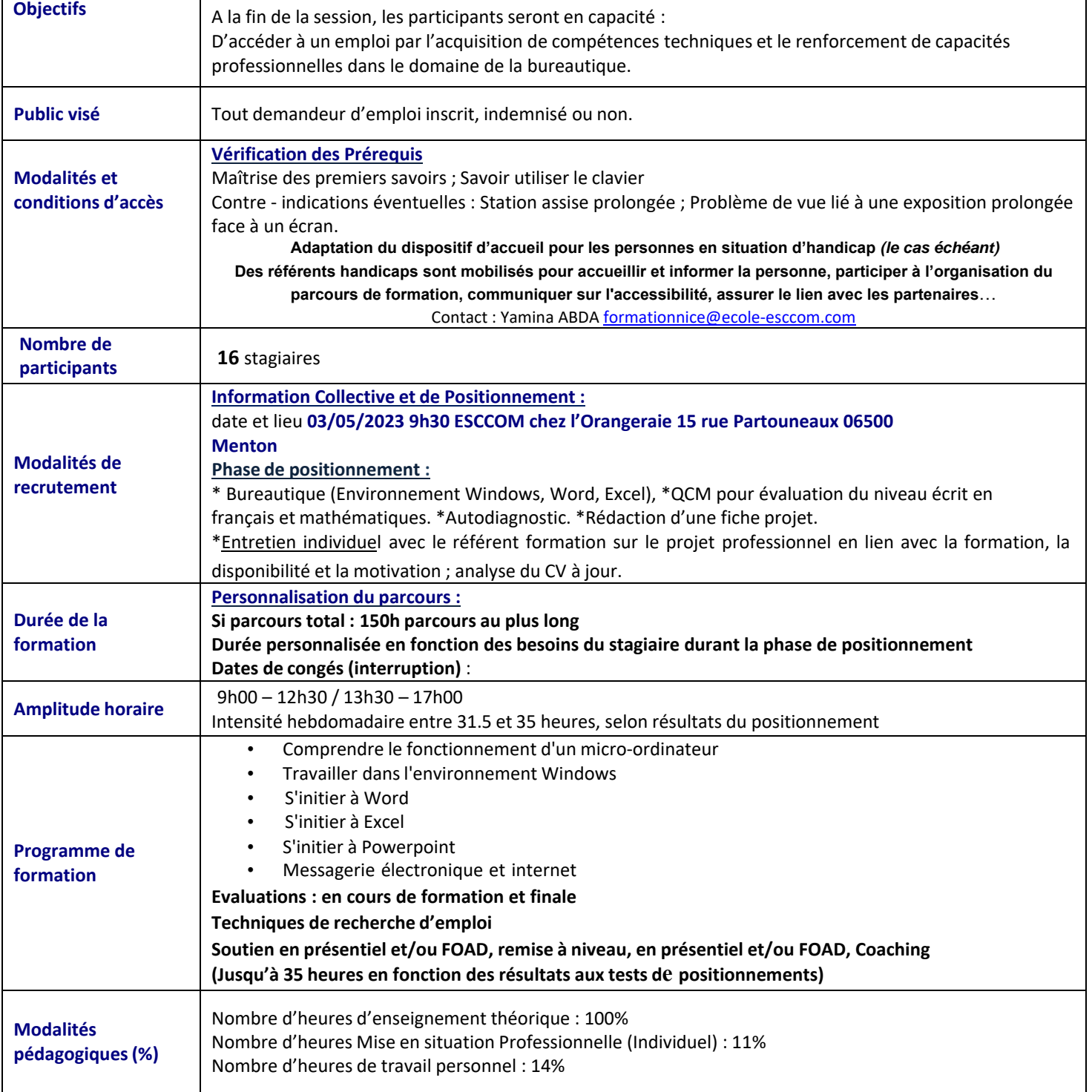

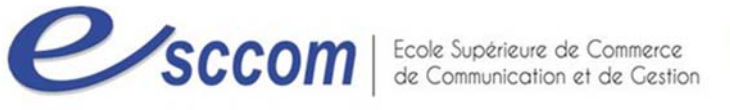

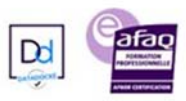

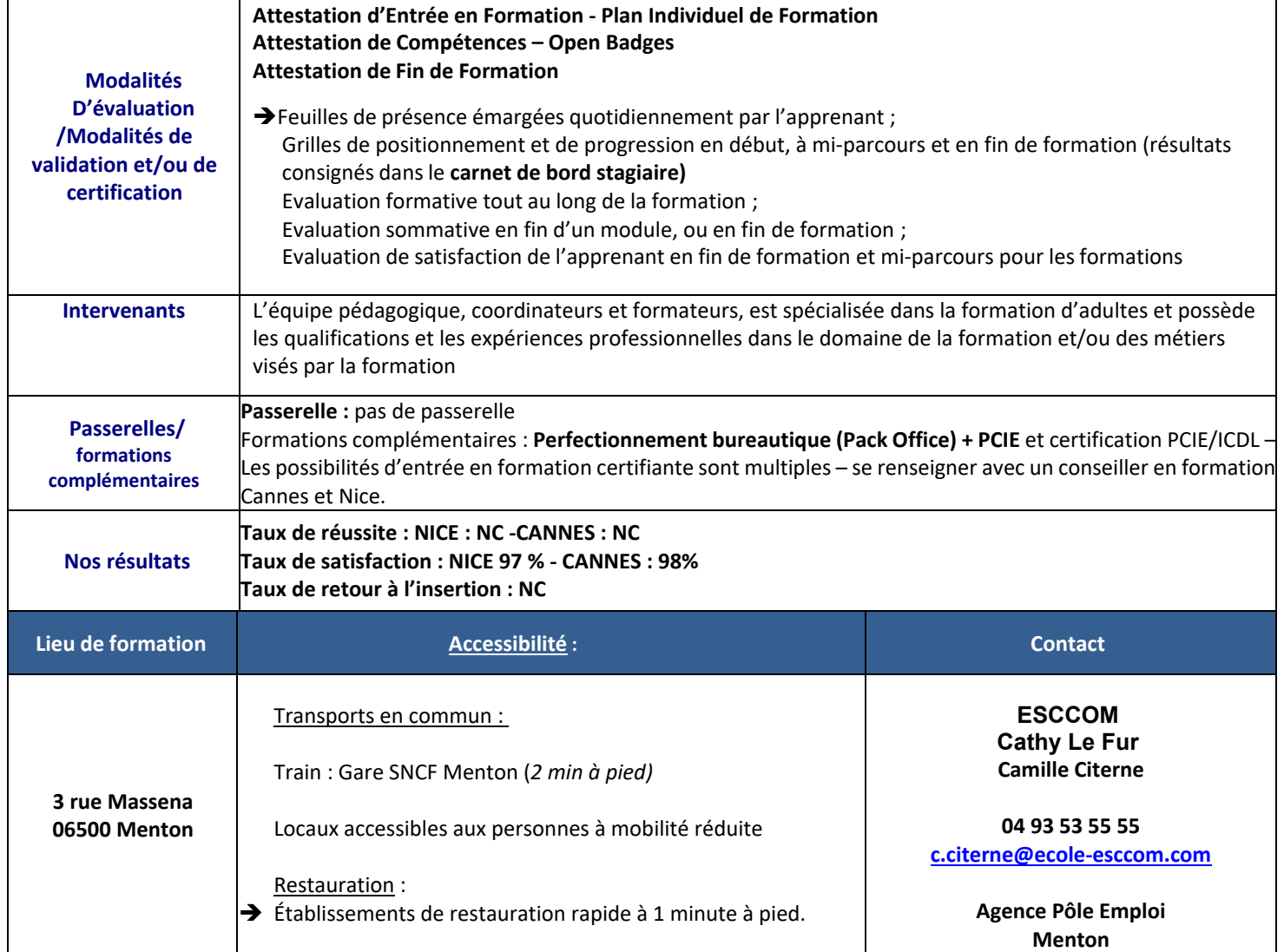

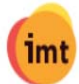

S'INFORMER SUR UN MÉTIER